# Snappyhexmesh Manual

Recognizing the exaggeration ways to get this books Snappyhexmesh Manual is additionally useful. You have remained in right site to start getting this info. acquire the Snappyhexmesh Manual associate that we manage to pay for here and check out the link.

You could buy lead Snappyhexmesh Manual or acquire it as soon as feasible. You could speedily download this Snappyhexmesh Manual after getting deal. So, subsequent to you require the ebook swiftly, you can straight get it. Its in view of that totally simple and correspondingly fats, isnt it? You have to favor to in this tone

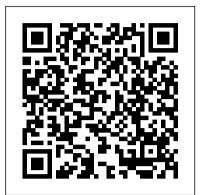

**OpenFOAM Intermediate - 80** snappyHexMesh layer addition controls relative sizes T-Boy - Manual Book (Official HD Video ) Trump: Read the manuals, read the books. **OpenFOAM:** SnapyHexMesh -CastellatedsnappyHexMesh Basics Hacking snappyHexMesh - improve your meshing speed OpenFOAM: SnappyHexMesh - Snap OpenFOAM Intermediate - 79 snappyHexMesh with freeCAD mesh with multiple obj or stl surfaces Multi-region mesh using snappyHexMesh and OpenFOAM OpenFOAM Intermediate 3 - snappyHexMesh blockMesh Preliminary step OpenFOAM SnappyHexMesh Tutorial The Street Photographer's Manual - Book by David Gibson ALTERED BOOK JUNK JOURNAL USING MEDIEVAL MIRAGE PAPERS Bookbinding - Parts Part II - Smyth Sewing A Little Wooden Book w/a coptic stitch French Link Stitch Bookbinding Tutorial | Sea Lemon Thermal Book Binding: How-**To CRAFTBOOK MAKER - Kettle** Stitch Bookbinding Tutorial of a **OpenFoam Simulation using Helyx** -Complete Workflow of CFD - Multi inlet / outlet flow Sewn vs. Glued Book Binding – How to Spot the **Difference Lellos Book Binding Ltd** Part 3 [Community video] snappyHexMesh documentation snappyHexMesh tutorial for beginners- Flow past objects OpenFOAM blockMesh and SnappyHexMesh using geometry from FreeCAD- FIlling water tank snappyHexMesh Tutorial Part 1 **OpenFOAM Intermediate 2** snappyHexMesh import stl files in triSurface directoryCFD Analysis of a Smoking Pipe | Part 5.1 | SnappyHexMesh castellatedMesh

### Complementary OpenFOAM® Alternative to snappyHexMesh for meshing in OpenFOAM with cfMesh tutorial OpenFOAM: chtMultiRegion splitMesh

The snappyHexMesh utility generates 3-dimensional meshes containing hexahedra (hex) and split-hexahedra (split-hex) automatically from triangulated surface geometries, or trisurfaces, in Stereolithography (STL) or Wavefront Object (OBJ) format. Mesh generation with the snappyHexMesh utility

Snappyhexmesh Manual -

modapktown.com The snappyHexMesh utility generates 3-dimensional meshes containing hexahedra (hex) and splithexahedra (split-hex) automatically from triangulated surface geometries in Stereolithography (STL) format. GitHub - tkeskita/snappyhexmesh\_gui: SnappyHexMesh GUI ...

Snappyhexmesh Manual File Type As recognized, adventure as competently as experience very nearly lesson, amusement, as without difficulty as contract can be gotten by just checking out a ebook snappyhexmesh manual file type as well as it is not directly done, you could acknowledge even more in this area this life, on the order of the Snappyhexmesh Manual - orrisrestaurant.com Recent versions of snappyHexMesh can conform internal faces to an internal surface geometry, by specifying a faceZone in refinementSurfaces in the configuration of snappyHexMeshDict. The faces on the internal surface become a set of internal faces under the name of the specified faceZone. **OpenFOAM User Guide**, Version 8 -<u>SourceForge</u>

Photographer's Manual - Book by David Gibson ALTERED BOOK JUNK JOURNAL **USING MEDIEVAL MIRAGE PAPERS** Bookbinding - Parts Part II - Smyth Sewing A Little Wooden Book w/a coptic stitch French Link Stitch Bookbinding Tutorial | Sea Lemon Thermal Book Binding: How-To **CRAFTBOOK MAKER - Kettle Stitch** Bookbinding Tutorial of a OpenFoam Simulation using Helyx - Complete Workflow of CFD - Multi inlet / outlet flow Sewn vs. Glued Book Binding - How to Spot the Difference Lellos Book Binding Ltd Part 3 [Community video] - snappyHexMesh documentation snappyHexMesh tutorial for beginners- Flow past objects

OpenFOAM blockMesh and SnappyHexMesh using geometry from FreeCAD- Filling water tanksnappyHexMesh Tutorial Part 1 OpenFOAM Intermediate 2 - snappyHexMesh import stl files in triSurface directoryCFD Analysis of a Smoking Pipe | Part 5.1 | SnappyHexMesh castellatedMesh Complementary ? OpenFOAM® Alternative to snappyHexMesh for meshing in OpenFOAM with cfMesh - tutorial OpenFOAM: chtMultiRegion - splitMesh Snappyhexmesh Manual -

portal-02.theconversionpros.com U-3 dancers, and other persons who act, sing, deliver, declaim, play in, interpret or otherwise perform literary or artistic works or expressions of folklore; (ii) in the case of a phonogram the

snappyHexMesh - Wolf Dynamics The snappyHexMesh utility generates 3-dimensional meshes containing hexahedra (hex) and split-hexahedra (split-hex) automatically from triangulated surface geometries in Stereolithography (STL) format. The mesh approximately conforms to the surface by iteratively refining a starting mesh and morphing the resulting split-hex mesh to the surface. OpenFOAM v6 User Guide: 5.4 Meshing with snappyHexMesh Snappyhexmesh Manualfor profit online library that allows you to download free eBooks from its online library. It is basically a search engine for that lets you search from more than 466 billion pages on the internet for the obsolete books for free, especially for historical and academic books. Snappyhexmesh Manual OpenFOAM: Manual Pages v1912. The open Page 4/24 Snappyhexmesh Manual File Type -

**OpenFOAM Intermediate - 80** snappyHexMesh layer addition controls relative sizes T-Boy - Manual Book (Official HD Video ) Trump: Read the manuals, read the books.

**OpenFOAM: SnapyHexMesh - Castellated** snappyHexMesh Basics Hacking snappyHexMesh - improve your meshing speed OpenFOAM: SnappyHexMesh - Snap **OpenFOAM Intermediate - 79** snappyHexMesh with freeCAD mesh with multiple obj or stl surfaces Multi-region mesh using snappyHexMesh and OpenFOAM **OpenFOAM Intermediate 3 - snappyHexMesh** blockMesh Preliminary step OpenFOAM SnappyHexMesh Tutorial **The Street** 

#### download.truyenyy.com

snappyHexMesh workflow Mesh generation using snappyHexMesh 2 • To generate a mesh with snappyHexMesh we proceed as follows: • Generation of a background or base mesh. • Geometry definition. • Generation of a castellated mesh or cartesian mesh. • Generation of a snapped mesh or body fitted mesh.

#### A Comprehensive Tour of snappyHexMesh

Snappyhexmesh Manual -

modapktown.com The snappyHexMesh utility generates 3-dimensional meshes containing hexahedra (hex) and splithexahedra (split-hex) automatically from triangulated surface geometries in Stereolithography (STL) format. The mesh approximately conforms to the surface by iteratively refining a starting <u>Snappyhexmesh Manual</u>

ü Present snappyHexMesh to audience; ü Transfer knowledge acquired by ATS4i; ü Discuss results; Presentation focus ü Very quick overview due to time constraint ü Use of the software only ü Mesh generations with open source tools ü This is not a manual or user guide

<u>Snappyhexmesh Manual - turismo-in.it</u> It's a very basic tutorial for beginners. How to import an stl file and mesh it using snappyHexMesh.

Snappyhexmesh Manual - atcloud.com Download Free Snappyhexmesh Manual The snappyHexMesh utility generates 3-dimensional meshes containing hexahedra (hex) and splithexahedra (split-hex) automatically from triangulated surface geometries in Stereolithography (STL) format. <u>Snappyhexmesh Manual File Type Pdf |</u> <u>liceolefilandiere</u>

SnappyHexMesh is a volume mesh generation tool for OpenFOAM®, the open source CFD (computational fluid dynamics) toolbox. SnappyHexMesh GUI add-on for Blender ("the add-on" hereafter) is meant to aid OpenFOAM users to use Blender as a CFD pre-processing tool. The aim is to snappyHexMesh Basics - YouTube Snappyhexmesh Manual modapktown.com The snappyHexMesh utility generates 3-dimensional meshes containing hexahedra (hex) and splithexahedra (split-hex) automatically from triangulated surface geometries in Stereolithography (STL) format. **OpenFOAM:** Manual Pages: snappyHexMesh(1) OpenFOAM: Manual Pages v2006. The open source CFD toolbox. snappyHexMesh(1) www.openfoam.com, OpenFOAMv2006. snappyHexMesh [OPTIONS] Description Automatic split hex mesher. Refines and snaps to surface Optionscase dir Specify case directory to use

# (instead of the cwd)-checkGeometry Mesh Generation in OpenFoam® with SnappyHexMesh

snappyhexmesh manual can be one of the options to accompany you subsequent to having further time. It will not waste your time. take on me, the e-book will extremely song you other business to read. Just invest little times to read this on-line message snappyhexmesh manual as well as review them wherever you are now. *OpenFOAM 2.2.0: snappyHexMesh | OpenFOAM* 

The snappyHexMesh application, for example, is a mesh generator for complex geometry, which can generate a mesh around a vehicle. The simpleFoam application could then simulate steady-state, turbulent, incompressible flow around the vehicle. <u>Snappyhexmesh Manual - h2opalermo.it</u>

# OpenFOAM User Guide: CFD Direct, Architects of OpenFOAM

Snappyhexmesh Manual File Type 4.2.2 Base types 4.3 Mesh generation with the blockMesh utility 4.3.1 Writing a blockMeshDict file 4.3.2 Multiple blocks 4.3.3 Creating blocks with fewer than 8 vertices 4.3.4 Running blockMesh 4.4 Mesh generation with the snappyHexMesh utility 4.4.1 The mesh generation process of snappyHexMesh Contents